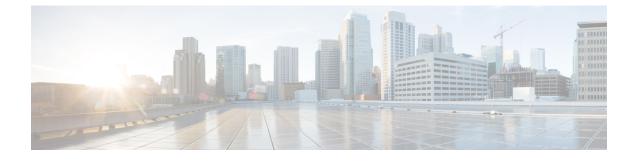

## show apn-remap-table

This chapter describes the output of the show apn-remap-table command.

• show apn-remap-table full name, on page 1

## show apn-remap-table full name

This command provides detailed configuration and functional information for a specified apn-remap-table. Only those settings which are configured will be displayed in the output of this command.

Table 1: show apn-remap-table full name Command Output Descriptions

| Field                                                                  | Description                                                                                                    |
|------------------------------------------------------------------------|----------------------------------------------------------------------------------------------------|
| Default APN                                                            | Displays the network identifier to be used when the normal APN selection process fails. This setting is configured using the <b>apn-selection-default</b> command. |
|                                                                        | Up to four individual default APN configurations will be displayed if configured.                                                                                  |
| Require Subscription APN                                               | Indicates if this APN name must be included in the subscription data for the default APN feature to function.                                                      |
| Use Default APN when no APN is requested                               | Indicates that the default APN should be used if no APN is requested in the subscription record.                                                                   |
| Use Default APN when DNS Query fails                                   | Indicates that the default APN should be used if the DNS query fails.                                                                                              |
| Fallback APN to use when Default APN not present in subscription       | Indicates the dummy APN to be used when the default APN is not present in the subscription.                                                                        |
| Fallback APN in First subscription record when Default APN not present | Indicates whether to use the APN from the first subscription record<br>when the configured default APN is not available.                                           |
| Use APN from Single Subscription record                                | Indicates whether to use the APN from the subscription record if<br>it is the only record available and normal APN selection fails.                                |

| Field                                             | Description                                                                                                    |
|---------------------------------------------------|----------------------------------------------------------------------------------------------------|
| APN selection mode when APN requested not present | Indicates the default APN selection mode, either<br>first-in-subscription or lowest-context-id. This setting is configured<br>using the <b>apn-selection-default</b> command. |
| APN to use when no APN is requested               | Indicates the APN that will be used when no APN is requested.<br>This setting is configured using the <b>blank-apn</b> command.                                               |
| Charging Characteristic APN Override Entry n      | Displays a charging characteristics-based APN override group<br>entry and associated settings. This group of settings is configured<br>using the <b>cc</b> command.           |
| Match Charging Characteristics Behavior           | Indicates the charging characteristic behavior bit value.                                                                                                    |
| Match Charging Characteristics Profile-Index      | Indicates the index value for this charging characteristic profile.                                                                                                    |
| Match Requested APN                               | Identifies the "old" APN network identifier of that is configured to be overridden/remapped.                                                                                  |
| APN to use for overriding                         | Identifies the "new" APN network identifier to which the APN will be remapped.                                                                                                |
| Wildcard APN for IPv4                             | Identifies the configuration of the wildcard APN feature for IPv4 PDP contexts.                                                                                               |
| Wildcard APN for IPv6                             | Identifies the configuration of the wildcard APN feature for IPv6 PDP contexts.                                                                                               |
| Wildcard APN for IPv4v6                           | Identifies the configuration of the wildcard APN feature for dual IPv4v6 PDP contexts.                                                                                        |
| Wildcard APN for PPP                              | Identifies the configuration of the wildcard APN feature for PPP contexts.                                                                                                    |
| APN remap Entryn                                  | Displays an APN remap group entry and associated settings.                                                                                                    |
| Match Input NI wildcard                           | Identifies the "old" APN network identifier that is being mapped for replacement.                                                                                             |
| Remap Input NI to                                 | Identifies the new (target) network identifier to use.                                                                                                    |
| Match Input OI wildcard                           | Identifies the "old" APN operator identifier that is being mapped for replacement.                                                                                            |
| Remap Input OI to                                 | Identifies the new (target) operator identifier to use.                                                                                                    |
| Replace wildcard MCC in Input OI with             | Identifies the new (target) MCC value to use. This is specified using the <b>value-for-oi-mcc</b> keyword.                                                                    |
| Replace wildcard MNC in Input OI with             | Identifies the new (target) MNC value to use. This is specified using the <b>value-for-oi-mnc</b> keyword.                                                                    |